# *365 Ways To Live The Law Of Attraction Harness Power Positive Thinking Every Day Year Meera Lester*

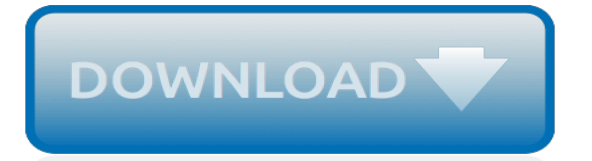

## **365 Ways To Live The**

There are two ways to add a shared mailbox in Outlook (Duke-supported versions of Outlook). This KB is to distinguish the differences/ advantages of using one way over the other, and then instruct a user how to connect a shared mailbox using either way.

## **Office 365: Two Ways to Add a Shared Mailbox in Outlook ...**

Cricket-365.net is Live Cricket Streaming Hub.Cricket-365 famous among the Live Cricket Online Streaming Highlights & Videos. Cricket-365.net offers to Watch Live Cricket Matches & Live Cricket 365 Streaming . Sports Channels Like Star Cricket, Ten Cricket , Sky Sports are quite famous to being watches through Cricket-365.net with HD Servers Links. . Cricket Highlights Cricket Scores Cricket ...

## **Cricket-365.net | Live Cricket Streaming, Watch Cricket ...**

Crictime 2019 Live Cricket Streaming. Webcric, Smartcric, MobileCric, Crictime, IPL Live Streaming, Ten Sports, Ptv Sports, Sony Six, Live Cricket Online, Star Sports ...

#### **Cricket365 – Live Cricket 365 – Live Streaming Servers ...**

Microsoft Office 365 empowers you to create, collaborate, and innovate through a host of email, calendaring, and premier applications that can be accessed from anywhere in the world, at any time, on any device.

## **Office 365 at Penn State – Information on the project to ...**

I love Italian Christmas cakes, especially panettone.In Italy, it's commonly given as a small a gift when invited over to friend's home for dinner around the holiday season.

#### **6 Ways to Use Leftover Panettone - Italy Project 365**

Use this infograph to discover 25 unique ways to restore Exchange, SharePoint and OneDrive for Business data from an Office 365 backup using Veeam Backup for Office 365 v2.

## **25 ways to restore from Office 365 Backups - veeam.com**

peace pledge i pledge to use my words to speak in a kind way. i pledge to use help others as i go throughout my day. i pledge to care for our earth with my healing heart and hands. i pledge to respect people in each and every land. i pledge to join together as we unite the big and small. i pledge to do my part to create peace for one and all.

# **Kindness Matters 365 – One Good Deed At a Time**

Freedom 365™ is the world's first interactive, Virtual Recovery System™ providing 365-days of addiction support and recovery strategy — no matter where you are, on any device

## **Freedom 365 - Virtual Recovery System**

Export Office 365 mails, contacts, calendar, tasks, online archive to PST file with Office 365 Exporter. While exporting Exchange online mailbox to PST, the tool provides split PST, set date filter. Also, backup Office 365 mailbox to EML, MSG format and apply naming convention.

## **Export Office 365 Mailbox to PST by Exchange Online or ...**

Scrap your New Year's Resolutions that you won't remember a few weeks from now anyway! Choose just one word to live by this year.

## **One word. 365 days. A changed life. - Forget New Year's ...**

I am sure everyone has noticed how slack I have been, in recent times, with consistently posting here at 365 Less Things. After completing my mission to declutter over four years ago I have found it harder and harder to be enthusiastic about writing articles on the subject.

#### **365 Less Things — Reducing our stuff one day at a time.**

Microsoft this week announced that its Visio Online service is available to most commercial Office

365 subscribers. Visio is a process-mapping solution that's used to illustrate business processes ...

#### **Office 365 Subscribers Now Have Visio Online Access ...**

Deploy Microsoft 365 Enterprise. 02/26/2019; 6 minutes to read; Contributors. In this article. Microsoft 365 Enterprise is a combination of Office 365, Enterprise Mobility + Security (EMS), and Windows 10 Enterprise that:

#### **Deploy Microsoft 365 Enterprise | Microsoft Docs**

This week on the All About 365 podcast, Jay and I are talking about Microsoft Teams Rooms. It's probably fair to say that Skype for Business had quite a varied ecosystem of different devices from different vendors that connected in different ways.

## **Steve Goodman's All About Office 365**

Achieve more with less effort by using Office 365 platform efficiently. Learn from the Efficiency Guru, Dr. Nitin Paranjape @drnitinp

#### **Efficiency 365 - Achieve more with less effort by using ...**

Drexel University Information Technology provides university-wide instructional, administrative, and research services. Learn more about Office 365 Email Setup today.

#### **Microsoft Office 365 Email Setup | Information Technology ...**

Use Veeam Backup for Microsoft Office 365 to backup your Office 365 email data, recover individual mailbox items, meet legal and compliance requirements and more!

## **Veeam Backup for Microsoft Office 365**

Green Cleaning with Lemon Essential Oil {Green in 365} August 13, 2013 By Emily McClements Thank you for supporting this site with purchases made through links in this post.

#### **Green Cleaning with Lemon Essential Oil - Live Renewed**

Free shipping BOTH ways on shoes, clothing, and more! 365-day return policy, over 1000 brands, 24/7 friendly Customer Service. 1-800-927-7671

## **General Questions | Zappos.com**

Office 365: A cloud services platform that offers familiar Microsoft products like Word, Excel, PowerPoint, and OneDrive (along with other productivity services) either online or on-premises via a subscription plan.. Microsoft 365: An all-in-one bundle that includes the Office 365 suite, Windows 10 Pro and Enterprise Mobility+Security for a complete, interconnected experience.

[canon powershot g5 user guide,](http://majmarine19.alp1n3.com/canon_powershot_g5_user_guide.pdf) [how to introduce yourself on paper examples](http://majmarine19.alp1n3.com/how_to_introduce_yourself_on_paper_examples.pdf), [soccer topics for research papers,](http://majmarine19.alp1n3.com/soccer_topics_for_research_papers.pdf) [health insurance today chapter 17,](http://majmarine19.alp1n3.com/health_insurance_today_chapter_17.pdf) [the ultimate guide to network marketing](http://majmarine19.alp1n3.com/the_ultimate_guide_to_network_marketing.pdf), [answers to springboard english 5](http://majmarine19.alp1n3.com/answers_to_springboard_english_5_teacher_edition.pdf) [teacher edition,](http://majmarine19.alp1n3.com/answers_to_springboard_english_5_teacher_edition.pdf) [kindle paperwhite dimensions vs touch,](http://majmarine19.alp1n3.com/kindle_paperwhite_dimensions_vs_touch.pdf) [practical guide to pressure vessel manufacturing](http://majmarine19.alp1n3.com/practical_guide_to_pressure_vessel_manufacturing_download.pdf) [download](http://majmarine19.alp1n3.com/practical_guide_to_pressure_vessel_manufacturing_download.pdf), [design of machinery norton 5th edition solution manual](http://majmarine19.alp1n3.com/design_of_machinery_norton_5th_edition_solution_manual.pdf), [how to start a philosophy paper,](http://majmarine19.alp1n3.com/how_to_start_a_philosophy_paper.pdf) [finding your](http://majmarine19.alp1n3.com/finding_your_leadership_style_guide_educators.pdf) [leadership style guide educators,](http://majmarine19.alp1n3.com/finding_your_leadership_style_guide_educators.pdf) [avia ii guide to home theater ebook,](http://majmarine19.alp1n3.com/avia_ii_guide_to_home_theater_ebook.pdf) [introductory econometrics wooldridge 4th](http://majmarine19.alp1n3.com/introductory_econometrics_wooldridge_4th_edition_ebook.pdf) [edition ebook,](http://majmarine19.alp1n3.com/introductory_econometrics_wooldridge_4th_edition_ebook.pdf) [how to write a essay paper step by](http://majmarine19.alp1n3.com/how_to_write_a_essay_paper_step_by.pdf), [halliday 5th edition physics volume 3 solutions](http://majmarine19.alp1n3.com/halliday_5th_edition_physics_volume_3_solutions.pdf), [physics](http://majmarine19.alp1n3.com/physics_laboratory_experiments_7th_edition_answers.pdf) [laboratory experiments 7th edition answers,](http://majmarine19.alp1n3.com/physics_laboratory_experiments_7th_edition_answers.pdf) [introduction to maternity and pediatric nursing study guide answer](http://majmarine19.alp1n3.com/introduction_to_maternity_and_pediatric_nursing_study_guide_answer_key.pdf) [key,](http://majmarine19.alp1n3.com/introduction_to_maternity_and_pediatric_nursing_study_guide_answer_key.pdf) [mcgraw hill history guided answer key,](http://majmarine19.alp1n3.com/mcgraw_hill_history_guided_answer_key.pdf) [toyota travel guide](http://majmarine19.alp1n3.com/toyota_travel_guide.pdf), [blood and circulatory system study guide key,](http://majmarine19.alp1n3.com/blood_and_circulatory_system_study_guide_key.pdf) [motorola h730 user guide,](http://majmarine19.alp1n3.com/motorola_h730_user_guide.pdf) [how to create a user guide in word](http://majmarine19.alp1n3.com/how_to_create_a_user_guide_in_word.pdf), [tally 9 erp full guide tetorial,](http://majmarine19.alp1n3.com/tally_9_erp_full_guide_tetorial.pdf) [dotted lined paper with](http://majmarine19.alp1n3.com/dotted_lined_paper_with_story_box.pdf) [story box,](http://majmarine19.alp1n3.com/dotted_lined_paper_with_story_box.pdf) [tom one 3rd edition manual,](http://majmarine19.alp1n3.com/tom_one_3rd_edition_manual.pdf) [75 year joist guide](http://majmarine19.alp1n3.com/75_year_joist_guide.pdf), [data mining and warehousing previous year question](http://majmarine19.alp1n3.com/data_mining_and_warehousing_previous_year_question_papers_anna_university.pdf) [papers anna university,](http://majmarine19.alp1n3.com/data_mining_and_warehousing_previous_year_question_papers_anna_university.pdf) [aaos emt 10th edition powerpoint for recert,](http://majmarine19.alp1n3.com/aaos_emt_10th_edition_powerpoint_for_recert.pdf) [how to grade english papers quickly](http://majmarine19.alp1n3.com/how_to_grade_english_papers_quickly.pdf), [how to](http://majmarine19.alp1n3.com/how_to_write_a_college_level_reflection_paper.pdf) [write a college level reflection paper](http://majmarine19.alp1n3.com/how_to_write_a_college_level_reflection_paper.pdf), [comparative vertebrate anatomy study guide](http://majmarine19.alp1n3.com/comparative_vertebrate_anatomy_study_guide.pdf)